# QC - Feature Libraries **S36**

Specification for the KLIPPEL ANALYZER System (QC Version 6.1, dB-Lab 210)

### **FEATURES BENEFITS**

- General infrastructure for customizing stand- ard Klippel QC tasks
- Several features can be combined independently
- Customization code is encapsulated in dedi- cated feature libraries
- May be created & edited by the user (with prog license) or implemented by Klippel

- Customized features working in conjunction with standard QC tasks
- $\rightarrow$  full consistency to standard software and better update compatibility
- Include and combine specific custom features with minimal time/cost effort

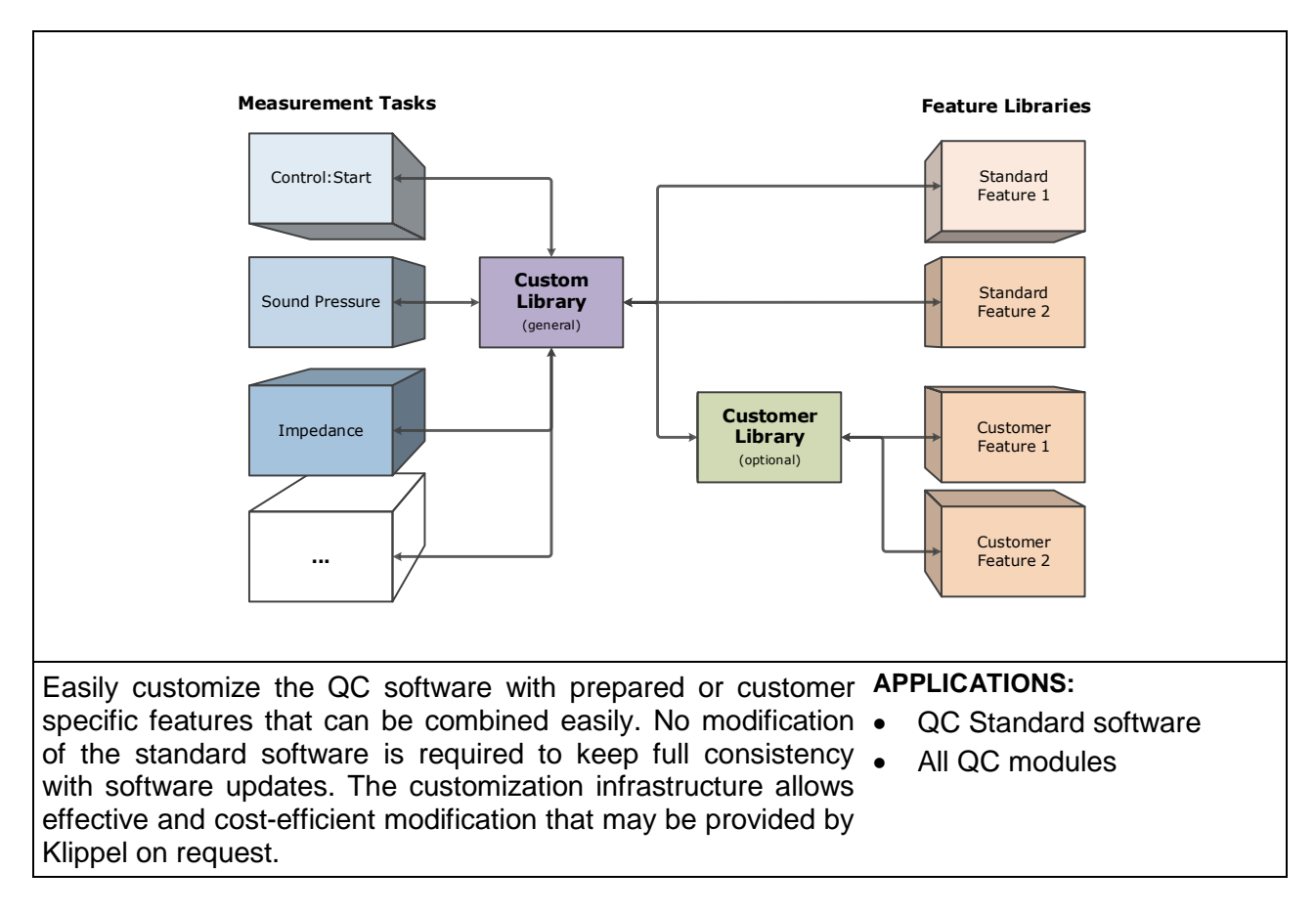

#### CONTENTS:

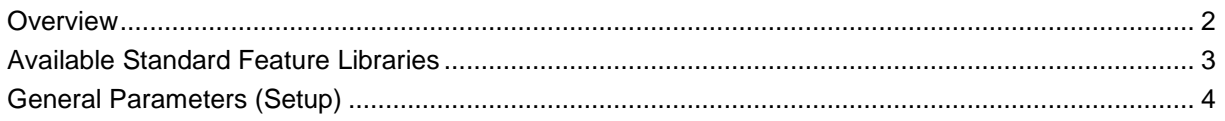

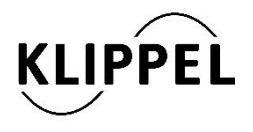

#### Document Revision 1.2 updated July 9, 2018

Klippel GmbH Mendelssohnallee 30 01309 Dresden, Germany

www.klippel.de info@klippel.de

TEL: +49-351-501 93 90 FAX: +49-351-501 93 910

<span id="page-1-0"></span>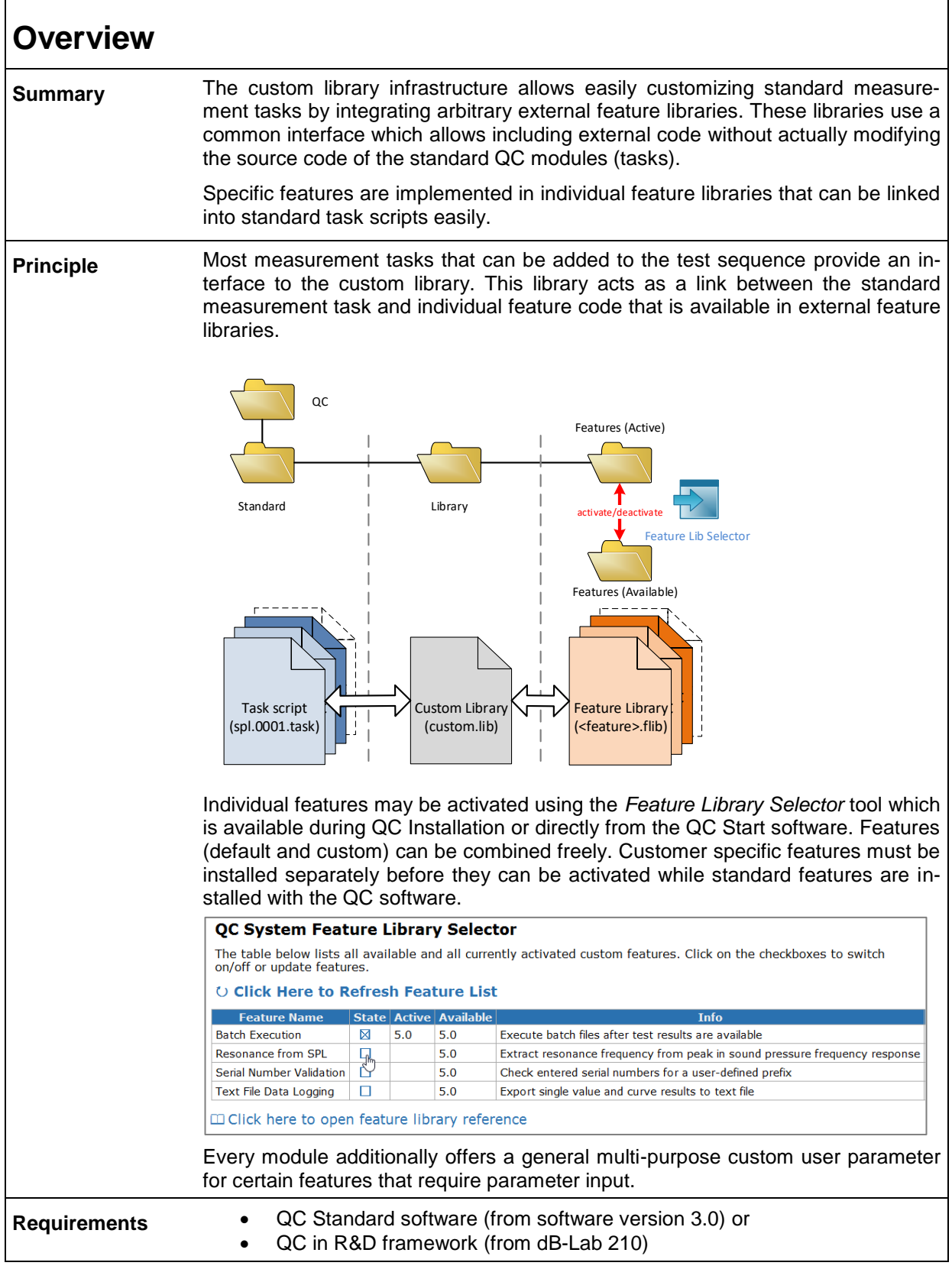

 $\mathbf{r}$ 

<span id="page-2-0"></span>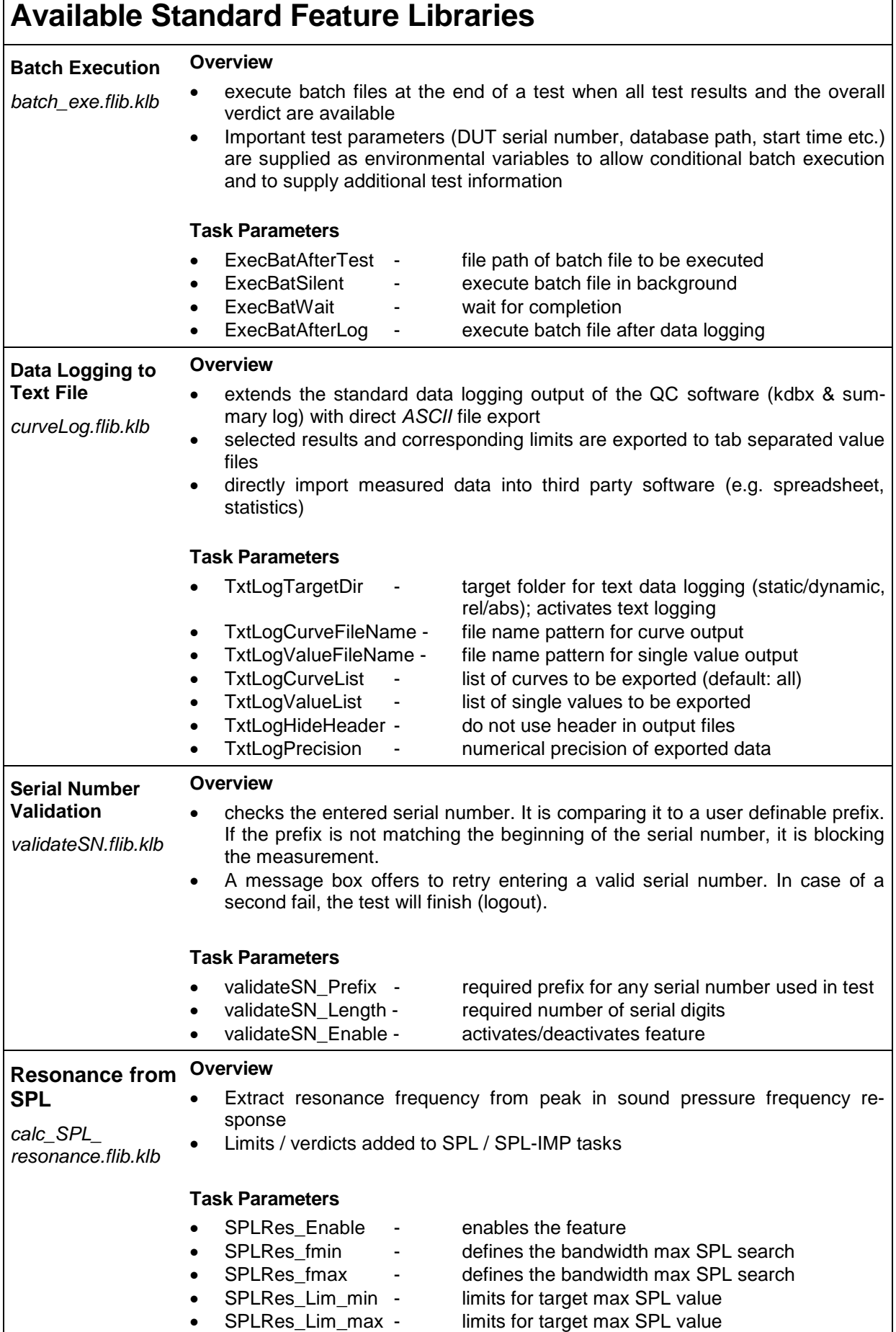

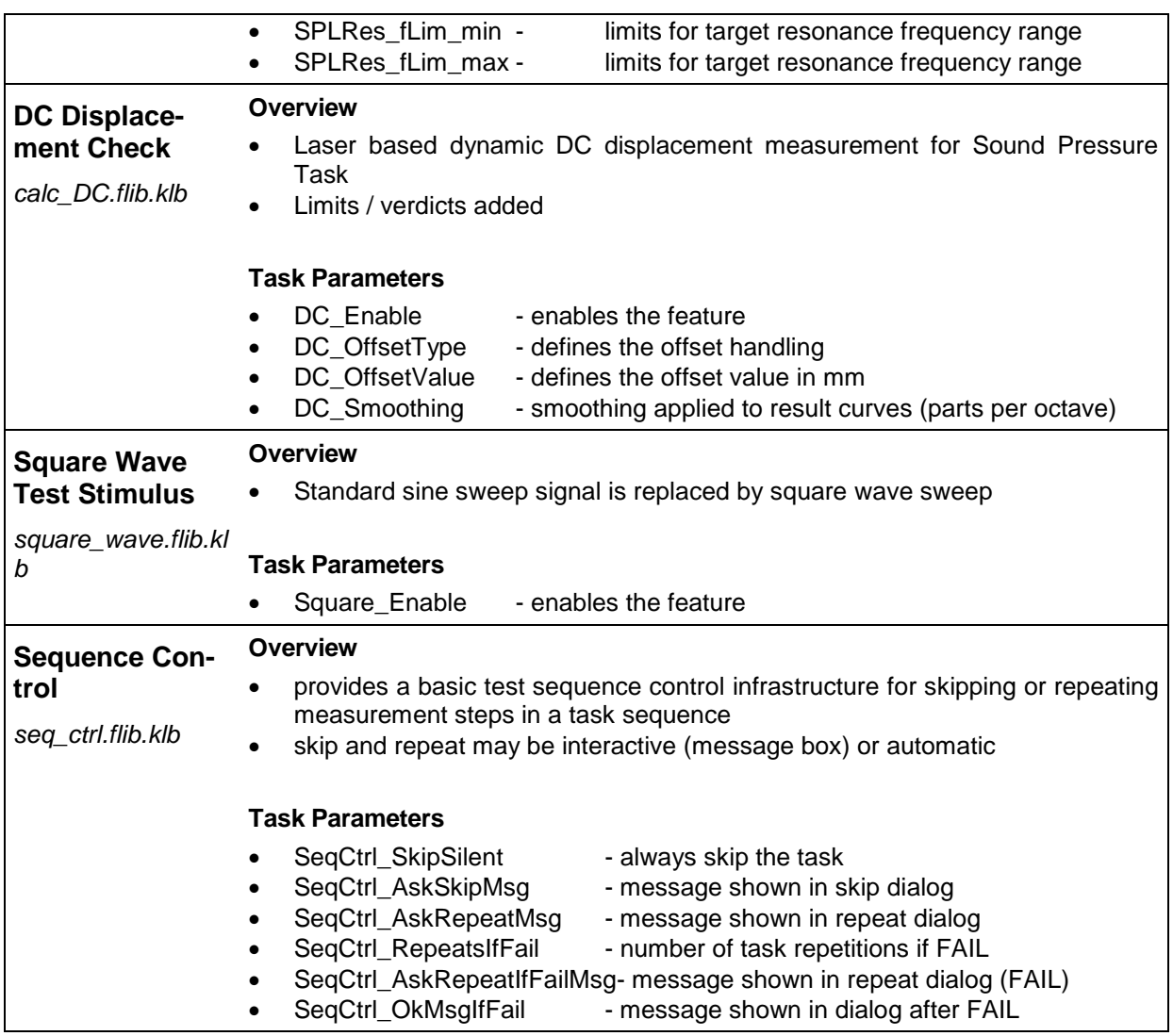

## <span id="page-3-0"></span>**General Parameters (Setup)**

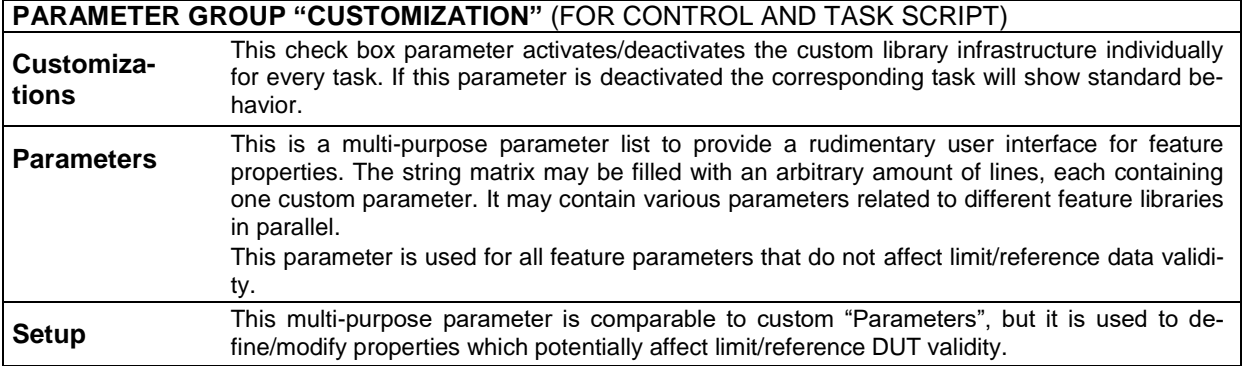

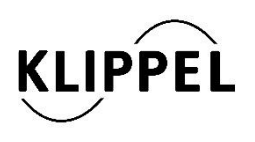

Klippel GmbH Mendelssohnallee 30 01309 Dresden, Germany

www.klippel.de info@klippel.de TEL: +49-351-251 35 35 FAX: +49-351-251 34 31

updated July 9, 2018